## $N \cdot wH$  | r uv#p  $\lceil w \rceil$  k u#d#n  $\cdot$  s h uq | og  $\cdot$  g o<del>d</del> n l n d s f v r o% $w$ % wd  $\frac{0}{6}$  $\mathbf{I}$

31=76);7: .79 DB

A -/ @ 3 4/1, -/ -: D \*\*, 747/ ) 5 1379 = 1, - E6OAC 3FA\* - 6 ) 3;1=14B4E, 13 )  $?:\pm 9 - 6: = 9$  \$-95 CA:-:-6  $3C_0 - 96Q = C$  $313(8 + 74)$ ; E  $\overline{\phantom{a}}$ 96, :A 9 - B4QB 7376 3-9 : A H4 1, - ) A ; F<sup>\*\*</sup> 438C \* 14 B44 A 6; -96-; -6  $3-9$ :/ $C \leftarrow$ :) $4B4$ ) 5 -/ $@ 10$ ::! 6 6- $=$ J :79°E4'B4E:A3918:-; ) 5 1 =)/ $@$ )  $*$ F6/CA  $*$ -6 =  $/($  @+:  $)3$  ;-42: 3CB-96@: 5 E,  $*$  6 6CA ;; =1, -E3 -:-;C6 31;<, 2 3) 8+:7461 ) 3CB-95@ = C I; 897/9,5 ) A "% 84 @ 9 % C \$7;-5  $-$ /  $@$ t:5 J3F, C0-A 144: $=$  ) 6-5:  $-42$ : 3 $C_3$ -95 $@$ : 5 E 07A 5 E 7: D) 613-446-)  $897/957$ ;  $515C$   $97$ : $A$ \*\*  $07/$   $@$ )  $10$ ;:! 6  $1 <$   $765$ -/;) $450$ ; $E$ )  $\sqrt{0}$ :  $164$ : AB95) A7::2 : A16:06 1 < 5 16 - 3:7=B \* 1 74) 4B/ 1 = 6 A ) AG: AB5 75 9 6-5 2B90); E

 $.74@5$  ); 4 - /  $@A9$ : DC  $@A3C$  - 6  $90 -$ \*\* - 6 3CAD :: -5 3C \* ): 0 : A398: -; )  $5$  63-4- $/$  @- $/$  C38):: 6:B:  $)$ 4:- $4$ : -6 31 = $)/$  @\* - 40-: 3)8+: 7461) 3C8-96Q = C I:  $144 := -1$  (@0) 95), 13);  $5 = 4$  (@), 7;; 1 | : A 39 . -4 H  $/$  -: A 0 -: | ) 5 J 3 F, C -3C : A3918: 5 J3F, F;; , - 31+: 1: 306@45 -: 46 = 74 ) 0): A6B4: ) - A02 : 7=B<sup>\*</sup>  $-24:$  A-::-5 C F:: A = 76: 5 0) 95), 13: A3918: 9 4 8-, 1/ 5 10-A 0): 764E: \* $(6)$  "  $16 < ?$ ! # .79  $5$  B  $. -47$ \*; $\frac{1}{5}$  :  $-4$  :  $-6 - 4 - 4$ ,  $3 - A - 5$   $07/$   $@=$   $6$ 

 $\text{\$} \qquad \text{\$} \qquad \text{\$} \qquad \text{\$} \qquad \text{\$}$  $#$ 

 $\mathbf{I}$ 

L 6) 3 6-  $=$  A-5 - 4 C 616+: 07AAB / 9.13<: .-4+4; :  $A3918:$ : M :A3918: ) )/)A16 74 )4BE44;F40-: 4:F4C < B6 ) : ?: 31- $92$ :AC: -43-44  $B = 740$  61 C  $= Q 90$  20  $E = B$  : 661 ) 897/957;  $(A3918: -416, D=) = 1/Q$  $36\frac{1}{2}$  +  $74\frac{1}{2}$  =  $\frac{1}{2}$  ( $\frac{0}{2}$ =1: A 3) 8 +  $74\frac{1}{2}$  ) 3  $\frac{3}{2}$  +  $\frac{0}{2}$  =  $\frac{0}{2}$  +  $\frac{1}{2}$ 

:A3918; ) :A73B.7: 16, DE <;B6 :79 -/ @M ;0-6 -4 - >014 , 7L .-4C-4:  $\langle$ ;  $\langle$  :  $\langle$  :  $\langle$  :  $\rangle$  9) 45 ) A ) 5 15 - / = 14 / B49 07/ @) . -40): A6B4E ; 5 8 3F6 @ ; B9\* ) 6 = ) 6 - $M/7/4$  :: 47+3L.B24 : 79

1 :)  $424$  ) 3CB-96Q2=C, 1 31 = 6 3)8+:74=) 3379 ;F941 )A;  $D$  @\*-3)8+:742 ) 5 19 4 319 - / @HA 6-;-; C 31</913) +134 :\* E4  $(79 \quad 47 + 3 \quad 14 \quad 9) \quad 45)$ 406@/;-46 +:)3) 4C-AC-:AB5D) 313)8+:74B4487; 24ACO9:A74B4 :A398;  $(A79$  ?.+ #+9-6#) = 96-=  $J$  1376; 1 0): A6B42 (616+: 4; F40-; 1) 1  $\lt$  $9.8$ :  $10$ ; 8:  $10$  <  $10$  +  $75$   $?$  + 5  $9.979$   $?$  +  $\therefore$   $+9$  - 6:  $)$  =  $9(9 - 5)$ ;  $-9$ ,  $()$ ;  $1476$ : (A 1376 5-/246DC 06-3 313) +:74B) ) :A3918;\*-6) A M 1476 N L ;F9C G-4  $:$  F9C60-:

## **Két gyors módszer a képernyővédő kikapcsolására**

Ha nem talál "lock"-fájlt a "touch" paranccsal létrehozza és jelenti a képernyővédő kikapcsolását. Valójában még nem kapcsolja ki csak 30 másodpercre felfüggeszti a szkript futását, mire végül végrehajtja a "deactivate" parancsot. Bármilyen kimenet, amit a deactivate kiad, törlésre kerül (">/dev/null") és végül kilép a ciklusból (15. sor).

A 17 sor. bezárja a szkriptet.

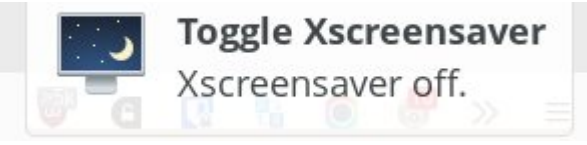

A programhoz "Toggle Screensaver" néven indítót készítettem. A két kép az indító létrehozásának lépéseit mutatja Xfce-ablakkezelő esetén.

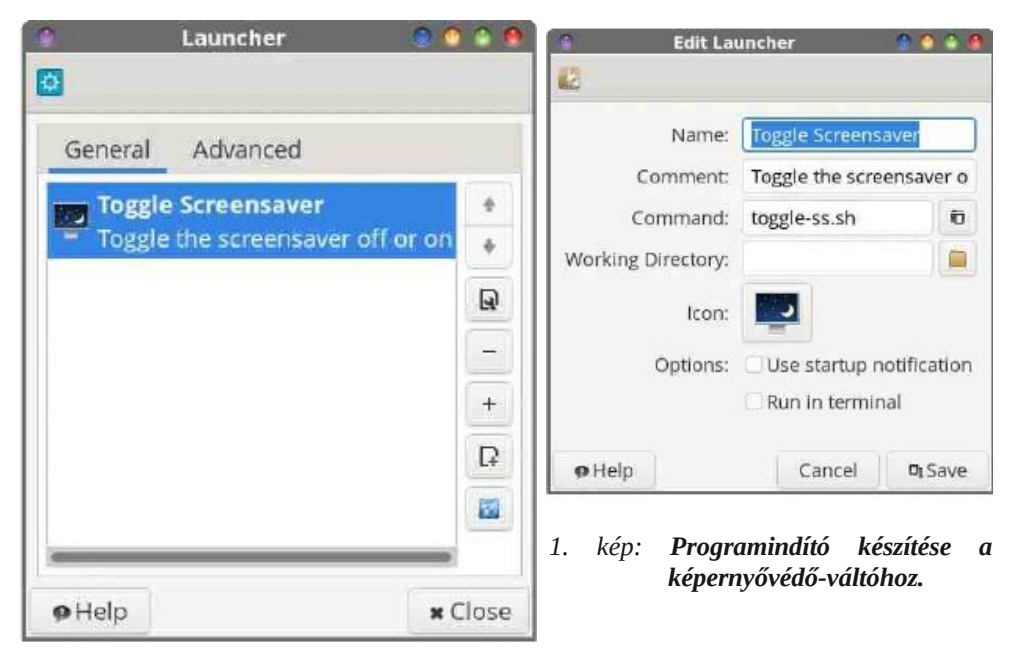

## **A képernyővédő időszakosfelfüggesztése**

A szkript (l. köv. lap) a felhasználó által meghatározott időre kikapcsolja a képernyővédőt – jelzi a kikapcsolást tényét és idejét – majd 15 másodperccel az időzítés letelte előtt figyelmeztet az aktiválásra. A szkript grafikus felülettel rendelkezik, ami bekéri a kikapcsolás időtartamát óra és percben (3-19. sor), (két kép) illetve elinduláskor jelzi a felfüggesztés időtartamát (20-22. sor). A visszaszámlálás a 24-29. soroknál folyik. A 31. és a 32. sor jelenti a 15 másodpercen belüli visszakapcsolást. A 33. sor kapcsolja vissza és a 34. pedig bezárja a szkriptet.

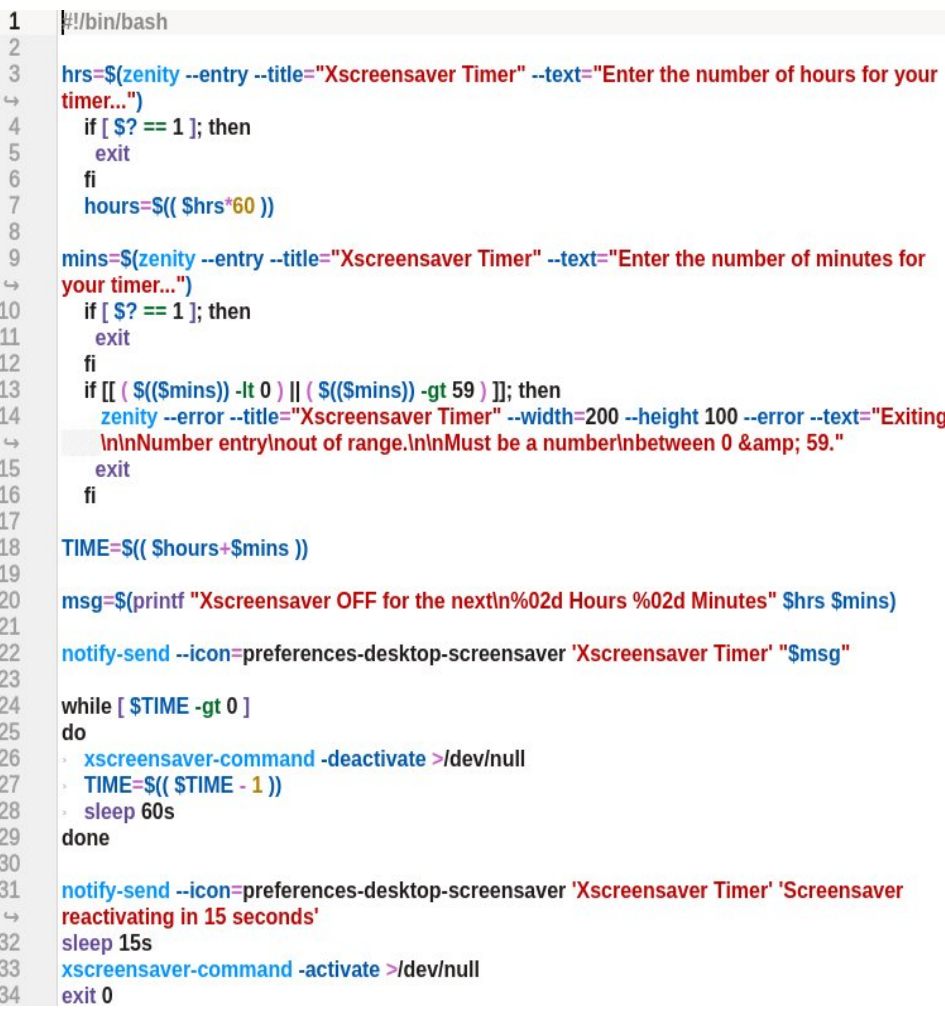

## **Az időzítés beállítás - pábeszédablakokban**

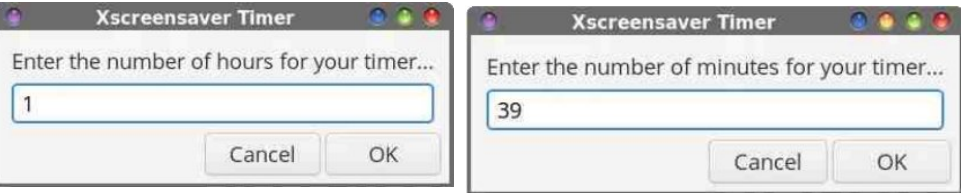

*<sup>2.</sup> kép Időzítés bekérése: óra. 3. kép. Időzítés bekérése: perc.*

 $\mathbf{H}$  $\boldsymbol{\mathsf{S}}$  $\frac{1}{2}$  $($  %  $)$  & \$ \$ (

 $\mathbf H$ 

 $#$ 

 $897/9573$  : 733) 4 - /  $@A91**-356$ ;  $97/9$ : 6 C =  $B47/9$ ;  $1 = 456$ ; 3F66@6 \*-B4E0); E) 3C8-96@=C, I 3D=B6; B4) 87;)

 $\mathbf{H}^{\text{max}}$  and  $\mathbf{H}^{\text{max}}$ 

 $S''S$ 

 $\frac{1}{2}$ 

 $\frac{1}{2}$  %! % #  $\mathbf{I}$ %! %  $\mathfrak{F}$  $\frac{1}{2}$ 

:A3918; 166-6 4;F40-;I : 2; 31- $92:AG - 4B=74$ ) 6, E C .<, B 1 27/7; 3-44  $(61)$ . B26 $(3)$ 

: A3918;0-A 16, DE; 40-; +: 16B461 ) 5 1 & . + -:-; (6)  $*$  (48) 480); E 3 (8-6 5 <; ); 7;; 5 E ; F9060-; AE9 1376) )-6A 13763CA4; C'14=) 4E